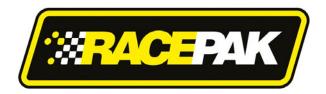

Part Number: 230-VM-EFIUCAN

## **Universal CAN ECU Interface Module**

<u>IMPORTANT:</u> Available channels will vary by ECU type. Please consult the table below to confirm your ECU is supported by the Universal CAN ECU module. See included chart for list of available channels from each ECU. List may vary slightly as interfaces are sometimes being updated with information from ECU manufacturer.

Refer to the EFI Interface programming instructions on Page 2 of these instructions to properly setup the module for use with your ECU.

## **Description:**

The Universal CAN ECU interface module is used to convert the CAN bus data stream found in most new vehicles, as well as some popular aftermarket ECUs into CAN bus data that is compatible with the Racepak V-Net System. Data from the module is then available for use with the full range of Racepak V-Net devices including on board displays, real time telemetry, and data logging applications. The module also provides setup capability to accommodate selection of scaling units, data logging sample rates and even custom sensor calibration. The number of data channels and sample rates depends on the make and model of ECU. Please consult your ECU manufacturer for further details and specifications.

#### **Module Installation:**

The V-Net connector module can be inserted at any location in the V-Net data bus in your vehicle. Select locations where the connector module can be mounted safely. Avoid mounting near heat sources and high voltage ignition wires. The connector module must be mounted in a location that does not exceed 185°F or the module will be damaged.

## Supported ECUs:

Available ECU settings, selectable Pre-Programmed CAN protocols:

| AEM V2/EMS-4/Infinity EMS                    | Holley Dominator                             |
|----------------------------------------------|----------------------------------------------|
| Electromotive TECGT                          | Fuel Tech (200,250,300,350,500v1,500v2, 600) |
| MoTeC CAN (Data set 3)                       | Link G4+ Series                              |
| MegaSquirt-III (DIY Autotune)                | MSD Atomic LS                                |
| MicroTech                                    | MSD Atomic TBI                               |
| Pro EFI                                      | Big Stuff 3                                  |
| User Configured (CAN bus knowledge required) | MEFI-4B                                      |
| FAST XFI                                     | OBD-II (2008 and later)                      |
| InjPro                                       | Haltech                                      |

#### Wire Connection:

| 2 Position Deutsch DTM |        |          |  |  |  |  |  |  |
|------------------------|--------|----------|--|--|--|--|--|--|
| Position               | Color  | Function |  |  |  |  |  |  |
| 1                      | Green  | CAN Low  |  |  |  |  |  |  |
| 2                      | Yellow | CAN High |  |  |  |  |  |  |

### Adapter harnesses available

Although the consumer can terminate the mating Deutsch connector and connect to their ECU, adapter harnesses are available to ease installation. Mating connector is not supplied with the module, but is supplied with below adapter harnesses.

280-CA-EFICAN - Two bare wires for direct CAN interface

280-CA-EFIHOL - Holley Adaptor - includes Holley mating connector

280-CA-EFIFUEL- Fuel Tech Adaptor - includes Fuel Tech mating connector

280-CA-EFILINK- Link Adaptor - includes Link mating connector

280-CA-EFIATBI - Atomic TBI Adaptor - includes Atomic TBI mating connector

280-CA-EFIBS3 - Big Stuff 3 Adaptor - includes Big Stuff 3 mating connector

280-CA-EFIMEFI -MEFI 4B Adaptor - includes MEFI 4B mating connector

280-CA-EFIOBDII - OBDII Adaptor - includes OBDII mating connector

See included chart for list of available channels from each ECU. List may vary slightly as interfaces are sometimes being updated with information from ECU manufacturer.

## **EFI Interface Programming**

When the connection to your EFI system is complete, you will need to activate and select your ECU within the Universal CAN Module Settings. This can be done by connecting a PC to activate through the software. Once the ECU is selected, the Car Configuration File in your PC will need to be updated. To perform this, follow the steps below;

- Connect the Racepak programming cable between your PC's USB port and communication port on your Racepak data logger or dash
- 2. Open the DataLink software and select *File* from the main menu area located across the upper area of the screen
- 3. Select *Open Car Configuration* from the pull down menu.
- 4. A Select Configuration dialog window will open. A list of folders containing Configuration files will appear on the left side, while the actual Configuration files appear on the right side. Select the appropriate configuration file from this list and then click 'OK'.
- 5. Click *Edit* on the menu bar and select *Read V-NET Config*.
- 6. A dialog box (shown right) may appear asking if you wish to make this configuration the default configuration file. If this is the only Racepak system you will be programming, select the top option to make it the default. If using this PC to program more than one Racepak system, select the second box.

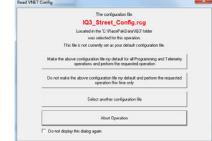

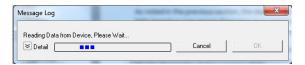

- 7. A message log will appear and should begin reading your system configuration.
- 8. When finished the message log should display \*\*\*\*DEVICES READ SUCCESSFULLY\*\*\*\*.

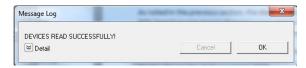

- 9. Click on the OK button.
  - a. Right click on the channel button labeled ECU Type.

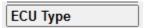

- b. Locate the listing ECU Type under the Custom Programming Options
- c. Click on ECU type and select your ECU from the drop down list on the right

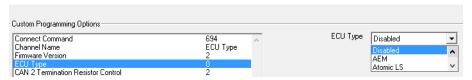

d. Select Send Configuration

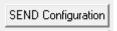

- e. Exit the VNET Input Parameters window to return to the main configuration window and repeat the Read process after which the new ECU channels will appear
- The channels are now readily available for display on your Racepak dash or for recording to your V-Net data logger.

If you receive an error message during the above process, turn power to the system off and then back on and repeat the send configuration process. If problems persist, check the troubleshooting section in the manual that accompanied your data logger or dash.

### IMPORTANT INFORMATION FOR V300 AND V500 DATA LOGGERS:

V300 Data Loggers Require Firmware Version 36 or Higher. V500 Data Loggers Require Firmware Version 53 or Higher.

If you have a V300 or V500 data logger and do not meet the minimum firmware version requirement, you will need to send your data logger to Racepak to have the firmware upgraded.

All other Racepak data loggers, including V300SD, will work with all firmware versions and do not require any firmware updates to work properly with this module.

# **Available ECU Channels**

| Engine Load  X X X X X X X X X X X X X X X X X X X                                                                                                    | Avaii                     | aı              | <i>/</i> !' | <u> </u>        | _                        | <u> </u> | <u> </u> | <u> </u> | 110    | ап       |           | CI        | <u> </u>   |       |                |         |
|----------------------------------------------------------------------------------------------------|---------------------------|-----------------|-------------|-----------------|--------------------------|----------|----------|----------|--------|----------|-----------|-----------|------------|-------|----------------|---------|
| Engine Load                                                                                                    |                           | nnels Displayed |             | ec (Data Set 3) | aSquirt-III DIY Autotune | o Tech   | ы        | TXFI CAN | ey EFI | Tech     | G4+Series | Atomic LS | Atomic TBI | tuff3 | romotive TecGT | MEFI-4B |
| Engine Load                                                                                                    |                           | Chai            |             | Mot             | Meg                      | Mic      | P.80     | FAS.     | PH     | Fuel     | Ę         | MSE       | MSE        | Bigs  | Elec           | MEF     |
| Throttle Position                                                                                                    |                           | >               |             | Х               | Х                        | Х        |          | Х        | Х      | Х        | Х         | Х         | Х          | Х     | Х              | Х       |
| Air/Fuel Ratio 1     Air/Fuel Ratio 2     Air / Fuel Correction     Air / Fuel Correction     Air / Fuel Average     ET Voltage     X    X    X    X    X    X    X                                                                                                    |                           |                 |             |                 |                          |          |          |          |        |          |           |           |            |       |                |         |
| Air/Fuel Average         X         X                                                                                                    |                           |                 |             |                 |                          | X        |          |          |        | X        |           |           |            |       |                | X       |
| Air / Fuel Correction         N         X         N         N                                                                                                    |                           |                 |             |                 | X                        |          |          |          |        |          |           |           |            |       |                | X       |
| AIT / Fluel Average                                                                                                    |                           |                 |             | ^_              | X                        |          |          | X        |        |          |           |           |            |       |                |         |
| Battery Voltage                                                                                                    |                           |                 |             |                 |                          |          |          |          | Х      |          |           |           |            |       |                |         |
| Water Temperature                                                                                                    |                           | >               |             | Х               |                          |          |          | Х        | Х      |          | Х         |           |            | Х     |                |         |
| Charge Temperature                                                                                                    |                           |                 |             |                 |                          |          |          |          |        |          |           |           |            |       |                | Х       |
| Manifold Temperature                                                                                                    |                           | >               |             | X               | X                        | X        |          | X        |        | X        | X         | X         | X          | X     | X              | X       |
| Intake Air Temperature Oil Temperature Oil Tem |                           |                 | -           |                 | v                        |          |          |          | X      |          |           |           | · ·        |       | · ·            |         |
| OII Temperature  MAPA A.B.S. Pressure  Manifold Pressure (Boost)  NA                                                                                                    |                           | ,               | +           | ×               | ^                        | Y        |          | ¥        | ×      | ¥        | ×         | ¥         |            |       | ^              | Х       |
| MAD A.B.S. Pressure         N         N         N         N         N         N         X         X                                                                                                    |                           | -               |             | ^_              |                          |          |          |          |        |          |           |           |            |       |                | Х       |
| Boost Stage                                                                                                    |                           |                 |             |                 | 32.55.0                  |          |          |          |        |          |           |           |            |       | Х              | Х       |
| Turbo RPM                                                                                                    | Manifold Pressure (Boost) |                 |             | Х               | Χ                        | Х        | Х        | Х        | Х      | Χ        | Х         | Χ         | Х          | Х     |                | Х       |
| Ekhaust Gas Temperature 1         X         X         Image: Control of the control of the control of the                                                    |                           |                 |             |                 |                          |          |          |          |        |          |           |           |            |       |                |         |
| Exhaust Gas Temperature 2                                                                                                    |                           | 4               | 1           |                 |                          |          | ļ        |          | ļ      | ļ        |           | ļ         |            | Х     | ļ              | _       |
| Exhaust Gas Temperature 3                                                                                                    |                           |                 |             | _               | X                        |          |          |          | -      | -        |           |           |            |       | ļ              | -       |
| Exhaust das Temperature 4                                                                                                    |                           |                 |             |                 |                          | ļ        | <b> </b> | ļ        |        | <b> </b> | ļ         | ļ         | ļ          |       | ļ              | -       |
| Cam Angle 1                                                                                                    |                           |                 |             |                 | 200                      |          |          |          |        |          |           |           |            |       |                | -       |
| Ignition Timing 1                                                                                                    |                           | - '             | +           | -               |                          |          | ļ        | l        | -      | l        | ×         | ļ         |            | ļ     | l              | -       |
| Knock   Knock Retard                                                                                                    |                           | >               | 1           | Х               | Х                        | X        | Х        | Х        | X      | Х        |           | Х         | X          | Х     | X              | l -     |
| Knock Retard                                                                                                    |                           |                 |             |                 |                          |          |          |          |        |          |           |           |            |       |                | Х       |
| Main Pulse Width Bank 1         X         X                                                                                                    |                           |                 |             |                 | Χ                        |          |          |          | Х      |          | Х         |           |            |       |                |         |
| Main Pulse Width                                                                                                    | Injector Pulse Width      |                 |             | Х               | Χ                        | Х        |          | Х        | Х      |          | Х         |           |            |       | Х              |         |
| Aux Pulse Width                                                                                                    |                           |                 | _           |                 |                          |          |          |          |        |          |           |           |            |       |                |         |
| Injector Duty Cycle                                                                                                    |                           |                 | _           |                 | Х                        |          |          |          |        | Х        |           |           |            |       |                |         |
| Injector Duty Cycle A                                                                                                    |                           |                 |             |                 |                          | Х        |          |          |        |          |           |           |            |       |                |         |
| Injector Duty Cycle B                                                                                                    |                           |                 |             | X               |                          |          | Х        | Х        | X      | · ·      | X         | Х         | X          |       |                |         |
| O2 Correction                                                                                                    |                           |                 |             |                 |                          |          |          |          |        |          |           |           |            |       |                |         |
| Name                                                                                                    |                           |                 |             |                 |                          |          |          | ×        |        |          |           |           |            |       |                |         |
| Wheel Speed                                                                                                    |                           |                 |             |                 |                          |          |          |          |        |          |           |           |            |       |                |         |
| Gear Indicator                                                                                                    |                           |                 |             |                 |                          |          | Х        |          |        |          |           |           |            |       |                |         |
| Fuel Pressure                                                                                                    |                           | >               |             | Х               | Χ                        | Х        | Χ        | Х        | Х      |          | Х         | Χ         |            | Х     |                | Х       |
| Pump Pressure                                                                                                    | Gear Indicator            | >               |             | Х               |                          | Х        |          |          |        |          | Х         |           |            | Χ     |                |         |
| Oil Pressure         X         X <t< td=""><td>Fuel Pressure</td><td></td><td></td><td></td><td></td><td>Х</td><td></td><td></td><td>X</td><td>Χ</td><td>X</td><td>Χ</td><td>X</td><td>Χ</td><td></td><td></td></t<>                                                                                                    | Fuel Pressure             |                 |             |                 |                          | Х        |          |          | X      | Χ        | X         | Χ         | X          | Χ     |                |         |
| Crankcase Vacuum         X         X                                                                                                    |                           |                 |             |                 |                          |          |          |          |        |          |           |           |            |       |                | X       |
| Custom 1         X         X<                                                                                                    |                           |                 | -           |                 |                          | X        |          |          | X      | X        | X         | Х         |            |       |                | Х       |
| Custom 2         X         X<                                                                                                    |                           | >               |             | x               | X                        | X        | X        |          |        |          |           |           |            | ^     | X              |         |
| Custom 3         X         X<                                                                                                    |                           |                 |             |                 |                          |          |          |          |        |          |           |           |            |       |                |         |
| Control Flags         X         X         Idle Air Control Position         X         X         Injector Timing         X         X         <                                                                                                    |                           |                 |             |                 | 22.00.00                 |          |          |          |        |          |           |           |            |       |                |         |
| Idle Air Control Position         X         X         X           Injector Timing         X         X         X         X           Barometer         X         X         X         X           Fuel Flow         X         X         X         X           Lambda 1         X         X         X         X           Manifold Vacuum         X         X         X         X           Alr Fuel Target         X         X         X         X           Bottle Pressure (nitrous)         X         X         X           Waste Duty         X         X         X         X           Waste Duty         X         X         X         X           Waste Duty         X         X         X         X           Waste Duty         X         X         X         X           Waste Duty         X         X         X         X           Waste Duty         X         X         X         X           Waste Duty         X         X         X         X           Waste Duty         X         X         X         X           Waste Duty         X         X <td></td> <td>&gt;</td> <td>è</td> <td></td> <td></td> <td></td> <td>Χ</td> <td></td> <td></td> <td></td> <td></td> <td></td> <td></td> <td></td> <td>X</td> <td></td>                                                                                                    |                           | >               | è           |                 |                          |          | Χ        |          |        |          |           |           |            |       | X              |         |
| Injector Timing                                                                                                    |                           |                 |             |                 |                          | Х        |          |          |        |          |           |           |            |       |                |         |
| Barometer                                                                                                    |                           |                 | _           |                 |                          |          |          |          | Х      |          |           |           |            |       |                |         |
| Fuel Flow         X         X                                                                                                    | )=====                    |                 | +           |                 |                          |          |          |          |        |          |           |           |            | ļ     |                | -       |
| Lambda 1         X         X         X           Manifold Vacuum         X         X         X           Air Fuel Target         X         X         X           Bottle Pressure (nitrous)         X         X         X           Waste Duty         X         X         X           Waste Setpoint         X         X         X           Fuel Composition         X         X         X           Mils Check Engine         Mils Check Engine         Mils Check Engine         Mils Check Engine           Miss Counter         Fuel Consumption         Traction Control Retard         X         X           Launch Control Retard         X         Launch Control Retard         X         X           Sate Dutton Status         X         X         X         X           Fuel Pump State         X         X         X         X           Fan State         X         X         X         X         X           Fan Stat 1         X         X         X         X         X         X         X         X         X         X         X         X         X         X         X         X         X         X         X <t< td=""><td></td><td></td><td>+</td><td></td><td></td><td></td><td></td><td></td><td></td><td></td><td>Х</td><td>Х</td><td></td><td></td><td></td><td>V</td></t<>                                                                                                    |                           |                 | +           |                 |                          |          |          |          |        |          | Х         | Х         |            |       |                | V       |
| Manifold Vacuum         X         X                                                                                                    |                           |                 | +           | -               |                          | X        |          | ^        | ^      | X        |           |           |            |       |                | Х       |
| Air Fuel Target                                                                                                    |                           | -               | +           |                 |                          |          |          |          |        |          |           |           |            |       |                |         |
| Bottle Pressure (nitrous)   X   X   X   X   X   X   X   X   X                                                                                                    |                           |                 |             |                 | Х                        |          | Х        |          | Х      |          |           |           |            |       | Х              |         |
| Waste Setpoint         X           Fuel Composition         X           Mil. Check Engine         ————————————————————————————————————                                                                                                    | Bottle Pressure (nitrous) |                 |             |                 |                          |          | Х        |          |        |          |           |           |            |       |                |         |
| Fuel Composition         X           MIL Check Engine         ————————————————————————————————————                                                                                                    | Waste Duty                |                 |             |                 |                          |          | Χ        |          |        |          |           |           |            |       |                |         |
| MIL Check Engine         Miss Counter           Miss Counter                     Fuel Consumption                     Traction Control Retard                     Launch Control Retard                     2-Step Button Status                     Fuel Pump State                     AC State                     Fan State                     Fan Stat 1                     Fan Stat 2                     Traction State                     Drag Speed                     Closed Loop Stat                     Rev Limiti Stat                     TCM Gear                     IAC Position                     DTC Counts                     O2 Stat                     F) Cay Stat                     Nitrous Stat                                                                                                    | Waste Setpoint            |                 |             |                 |                          |          | Х        |          |        |          |           |           |            |       |                |         |
| Miss Counter         Fuel Consumption           Traction Control Retard         X           Launch Control Retard         X           2-Step Button Status         X           Fuel Pump State         X           AC State         X           Fan State         X           Fan State         X           Fan State         X           Traction State         X           Drag Speed         X           Closed Loop Stat         X           Rev Limiti Stat         X           TCM Gear         X           LAC Position         X           DTC Counts         X           O2 Stat         X           F) Cav Stat         X           Nitrous Stat         X                                                                                                    |                           |                 |             |                 |                          | Х        |          |          |        |          |           |           |            |       |                |         |
| Fuel Consumption         X           Traction Control Retard         X           Launch Control Retard         X           2-Step Button Status         X           Fuel Pump State         X           AC State         X           Fan State         X           Fan Stat 1         X           Fan Stat 2         X           Traction State         X           Drag Speed         X           Closed Loop Stat         X           Rev Limiti Stat         X           TCM Gear         X           IAC Position         X           DTC Counts         X           O2 Stat         X           F) Cay Stat         X           Nitrous Stat         X                                                                                                    |                           |                 | -           |                 |                          |          |          |          |        |          |           |           |            |       |                | ļ       |
| Traction Control Retard                                                                                                    |                           |                 |             |                 |                          |          |          |          |        |          |           |           |            |       |                |         |
| Launch Control Retard         X           2-Step Button Status         X         X           Fuel Pump State         X         X           AC State         X         X           Fan State         X         X           Fan Stat 1         X         X           Fan Stat 2         X         X           Traction State         X         X           Drag Speed         X         X           Closed Loop Stat         X         X           Rev Limiti Stat         X         X           TCM Gear         X         X           LAC Position         X         X           DTC Counts         X         X           O2 Stat         X         X           F P Cav Stat         X         X           Nitrous Stat         X         X                                                                                                    |                           |                 |             |                 | X                        |          |          |          |        |          |           |           |            |       |                |         |
| 2-Step Button Status                                                                                                    |                           |                 |             |                 |                          |          |          |          |        |          |           |           |            |       |                |         |
| Fuel Pump State         X           AC State         X           Fan State         X           Fan Stat 1         X           Fan Stat 2         X           Traction State         X           Drag Speed         X           Closed Loop Stat         X           Rev Limiti Stat         X           TCM Gear         X           IAC Position         X           DTC Counts         X           O2 Stat         X           FP Cav Stat         X           Nitrous Stat         X                                                                                                    |                           |                 | 1           |                 |                          |          |          |          |        | Х        |           | Х         |            |       |                |         |
| AC State                                                                                                    |                           |                 | I           |                 |                          |          |          |          |        |          |           |           |            |       |                |         |
| Fan Stat 1                                                                                                    | AC State                  |                 |             |                 |                          |          |          |          |        | Х        |           |           |            |       |                |         |
| Fan Stat 2         X         X           Traction State         X         X           Drag Speed         X         X           Closed Loop Stat         X         X           Rev Limiti Stat         X         X           TCM Gear         X         X           IAC Position         X         X           DTC Counts         X         X           O2 Stat         X         X           FP Cav Stat         X         X           Nitrous Stat         X         X                                                                                                    |                           |                 | 1           |                 |                          |          |          |          |        | Х        |           |           |            |       |                |         |
| Traction State                                                                                                    |                           |                 | _           |                 |                          |          | ļ        |          | ļ      |          |           |           |            | ļ     |                | ļ       |
| Drag Speed         X         X                                                                                                    |                           |                 | 1           |                 |                          |          | ļ        |          |        |          |           | X         | X          | ļ     |                |         |
| Closed Loop Stat                                                                                                    |                           |                 | -           |                 |                          |          | ļ        |          | ļ      |          |           | ļ         |            | ļ     |                |         |
| Rev Limiti Stat         X           TCM Gear         X           LAC Position         X           DTC Counts         X           O2 Stat         X           F P Cav Stat         X           Nitrous Stat         X                                                                                                    |                           |                 | +           |                 |                          |          | ļ        |          |        | X        |           | v         | v          | ļ     |                |         |
| TCM Gear         X           IAC Position         X           DTC Counts         X           O2 Stat         X           FP Cav Stat         X           Nitrous Stat         X                                                                                                    |                           | _               | +           |                 |                          |          |          |          |        |          |           |           | ^_         |       |                |         |
| IAC Position                                                                                                    |                           |                 | +           |                 |                          |          | l        |          | l      |          |           |           |            | l     |                | l       |
| DTC Counts   X                                                                                                    |                           |                 | 1           |                 |                          |          |          |          |        |          |           |           | Х          |       |                |         |
| O2 Stat         X           FP Cav Stat         X           Nitrous Stat         X                                                                                                    |                           |                 | 1           |                 |                          |          |          |          |        |          |           |           |            |       |                |         |
| Nitrous Stat X                                                                                                    |                           |                 | 1           |                 |                          |          |          |          |        |          |           |           |            |       |                |         |
|                                                                                                    |                           |                 |             |                 |                          |          | <u> </u> | ļ        |        | ļ        |           |           |            |       | ļ              |         |
| RMI Stat                                                                                                    |                           |                 | 1           |                 |                          |          |          |          |        |          |           |           |            |       |                | _       |
| Fuel Press Stat X                                                                                                    | BML Stat                  | -               | +           |                 |                          | ļ        | ļ        | ļ        | ļ      | ļ        | ļ         | ļ         | X          | ļ     | ļ              | -       |